# <span id="page-0-4"></span>translations

v0.10 2013/06/28

part of the ExSHEETS bundle

#### a simple translator

## Clemens NIEDERBERGER

#### <https://bitbucket.org/cgnieder/exsheets/> [contact@mychemistry.eu](mailto:contact@mychemistry.eu)

English documentation

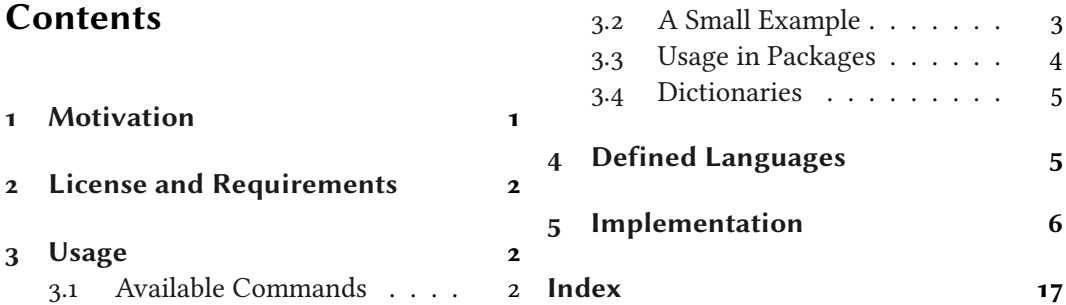

## <span id="page-0-0"></span>1 Motivation

This package provides means for package authors to have an easy interface for internationalization of their packages. The functionality of this package is in many parts also covered by the package translator (part of the beamer<sup>[1](#page-0-1)</sup> bundle). Internationalization is also possible with babel<sup>[2](#page-0-2)</sup> and it's \addto\captions<language> mechanism or KOMA-Script's \providecaptionname. However, I believe that TRANSLATIONS is more flexible than all of these. Unlike translator it detects the used (babel or polyglossia<sup>3</sup>) language itself and provides expandable retrieving of the translated key. TRANSLATIONS also provides support for language dialects which means package authors can distinguish between British, Australian, Canadian and US English, say.

<span id="page-0-3"></span><span id="page-0-2"></span><span id="page-0-1"></span><sup>&</sup>lt;sup>1</sup> CTAN: [beamer](http://www.ctan.org/pkg/beamer/) <sup>2</sup> CTAN: [babel](http://www.ctan.org/pkg/babel/) <sup>3</sup> CTAN: [polyglossia](http://www.ctan.org/pkg/polyglossia/)

2 License and Requirements

## <span id="page-1-11"></span><span id="page-1-0"></span>2 License and Requirements

translations is placed under the terms of the LATEX Project Public License, version 1.3 or later (<http://www.latex-project.org/lppl.txt>). It has the status "maintained." TRANSLATIONS requires the etoolbox<sup>[4](#page-1-3)</sup> package.

## <span id="page-1-1"></span>3 Usage

## <span id="page-1-2"></span>3.1 Available Commands

Below the commands provided by TRANSLATIONS are explained. The symbol  $\triangleright$  means that the command is expandable,  $\blacktriangleright$  means that it isn't.

▶ \DeclareLanguage{<lang>}

<span id="page-1-4"></span>Declare a language that can be used by TRANSLATIONS. If the language already exists it will be silently redefined. This command can only be used in the preamble.

\DeclareLanguageAlias{<lang2>}{<lang1>}

<span id="page-1-7"></span>Declares <lang2> to be an alias of <lang1>. If <lang1> doesn't exist yet a warning will be raised and it will be defined. This command can only be used in the preamble.

\DeclareLanguageDialect{<dialect>}{<lang>}

<span id="page-1-8"></span>Declares <dialect> to be a dialect of language <lang>. If a translation for <dialect> is provided it is used by the translation macros. If there is none the corresponding translation for <lang> is used instead.

- <span id="page-1-9"></span> \NewTranslation{<lang>}{<key>}{<translation>} Defines a translation of key <key> for the language <lang>. An error will be raised if a translation of <key> already exists. This command can only be used in the preamble.
- \RenewTranslation{<lang>}{<key>}{<translation>}

<span id="page-1-10"></span>Redefines a translation of key <key> for the language <lang>. An error will be raised if no translation of <key> exists. This command can only be used in the preamble.

\DeclareTranslation{<lang>}{<key>}{<translation>}

<span id="page-1-5"></span>Defines a translation of key <key> for the language <lang>. No error will be raised if a translation of <key> already exists. This command can only be used in the preamble.

\DeclareTranslationFallback{<key>}{<fallback>}

<span id="page-1-6"></span>Defines a fallback translation for key <key> that is used in case no translation of <key> for the currently active language has been provided. No error will be raised if a fallback for <key> already exists. This command can only be used in the preamble.

<span id="page-1-3"></span> $\overline{4}$  CTAN: [etoolbox](http://www.ctan.org/pkg/etoolbox/)

```
3 Usage
```

```
 \GetTranslationFor{<lang>}{<key>}
```
<span id="page-2-4"></span>Fetches and prints the translation of <key> for the language <lang>. This command is expandable.

\GetTranslation{<key>}

<span id="page-2-1"></span>Fetches and prints the translation of <key> for the currently active language (as for example set by babel). This command is expandable.

\SaveTranslationFor{<cmd>}{<lang>}{<key>}

<span id="page-2-3"></span><span id="page-2-2"></span>Fetches and saves the translation of <key> for the language <lang> in the macro <cmd>.

▶ \SaveTranslation{<cmd>}{<key>}

Fetches and saves the translation of <key> for the currently active language (as for example set by babel) in the macro <cmd>.

▶ \LoadDictionary{<name>}

<span id="page-2-6"></span>Loads a file named <name>-<lang>.trsl where <lang> corresponds to the lowercase name of the current language as defined with  $\Delta$  DeclareLanguage. This file should contain the translations for the specified language.

<span id="page-2-7"></span>▶ \LoadDictionaryFor{<lang>}{<name>} Loads a file named <name>-<lang>.trsl.

#### \DeclareDictTranslation{<key>}{<translation>}

<span id="page-2-5"></span>This command is to be used in a dictionary file and picks up the language of that file, see section [3.4](#page-4-0) for an example.

Quite a number of languages already are defined, either directly or via an alias. So, before you define a language you should take a look at section  $4$  if the language doesn't already exist.

#### <span id="page-2-0"></span>3.2 A Small Example

This section demonstrates with two short examples how the macros are used. The first example covers the basics: dlaring of translations and then retrieving and typesetting them. 3 Usage

```
1 % in the preamble:
2 % \DeclareTranslation{English}{Kueche}{kitchen}
3 % \DeclareTranslation{German}{Kueche}{K\"uche}
4 % \DeclareTranslation{Spanish}{Kueche}{cocina}
5 % \DeclareTranslation{French}{Kueche}{cuisine}
6
7 \GetTranslation{Kueche}
8 \SaveTranslation\kitchen{Kueche}
9 \SaveTranslationFor\cuisine{french}{Kueche}
10
11 \selectlanguage{ngerman}
12 \GetTranslation{Kueche} \kitchen\ \GetTranslationFor{spanish}{Kueche}
13 \cuisine
  kitchen
  Küche kitchen cocina cuisine
```
The next example demonstrates the use of dialects and how they fall back to the translation for the main language if no extra translation was declared:

```
1 % in the preamble:
2 % \DeclareTranslation{English}{farbe}{color}
3 % \DeclareTranslation{British}{farbe}{colour}
4
5 \GetTranslationFor{English}{farbe} \\
6 \GetTranslationFor{British}{farbe} \\
7 \GetTranslationFor{American}{farbe}
 color
 colour
 color
```
#### <span id="page-3-0"></span>3.3 Usage in Packages

A typical usage in a package would look as follows:

```
1 \RequirePackage{translations}
2 \DeclareTranslationFallback{mypackage-title}{Nice Title}
3 \DeclareTranslation{English}{mypackage-title}{Nice Title}
4 \DeclareTranslation{French}{mypackage-title}{Beau Titre}
5 \DeclareTranslation{German}{mypackage-title}{Sch\"{o}ner
    Titel}
6 ...
7 \def\mypackage@title{\GetTranslation{mypackage-title}}
```
#### 4 Defined Languages

<span id="page-4-2"></span>That is, a package defines some unique key for an expression and at least defines a fallback translation. Additionally translations for as many languages as the author wants are defined. A user then may add [\DeclareTranslation{](#page-1-5)<language>}{<translation>} if they find their translation missing.

#### <span id="page-4-0"></span>3.4 Dictionaries

A typical dictionary file should look as follows:

```
1 % this is file housing-german.trsl
2 \ProvideDictionaryFor{German}{housing}[<version info>]
3 \DeclareDictTranslation{kitchen (housing)}{K\"uche}
4 \DeclareDictTranslation{bathroom (housing)}{Bad}
5 \DeclareDictTranslation{living room (housing)}{Wohnzimmer}
6 \DeclareDictTranslation{bedroom (housing)}{Schlafzimmer}
7 ...
8 \endinput
```
The usage is similar to the one in a package: unique keys are given translations, this time for the language the dictionary file is declared for only.

## <span id="page-4-1"></span>4 Defined Languages

translations currently has these languages dened, "fallback" being a dummy language used for fallback translations:

fallback, albanian, bulgarian, catalan, croatian, czech, danish, dutch, english, finnish, french, german, greek, hebrew, hungarian, icelandic, italian, norwegian, polish, portuges, romanian, russian, serbocroatian, slovak, slovenian, spanish, swedish, turkish, ukrainian, canadien, american, australian, british, canadian, austrian, naustrian, magyar, brazil, swissgerman

To every one of these languages at least one alias exists, the uppercase variant. This is due to the fact that it is common to write language names uppercased. The defined aliases are these (in parentheses the base language name is given):

Fallback (fallback), Albanian (albanian), Bulgarian (bulgarian), Catalan (catalan), Croatian (croatian), Czech (czech), Danish (danish), Dutch (dutch), Finnish (finnish), francais (french), Francais (francais), Canadien (canadien), French (french), American (american), Australian

<span id="page-5-1"></span>(australian), British (british), Canadian (canadian), English (english), UKenglish (british), USenglish (american), Austrian (austrian), German (german), germanb (german), ngerman (german), Greek (greek), polutonikogreek (greek), Hebrew (hebrew), Hungarian (hungarian), Magyar (magyar), Icelandic (icelandic), Italian (italian), norsk (norwegian), Norsk (norsk), Norwegian (norwegian), nynorsk (norwegian), Nynorsk (nynorsk), Polish (polish), Brazil (brazil), brazilian (brazil), Brazilian (brazilian), Portuges (portuges), portuguese (portuges), Portuguese (portuguese), Romanian (romanian), Russian (russian), Serbocroatian (serbocroatian), Slovak (slovak), Slovenian (slovenian), Spanish (spanish), Swedish (swedish), Swiss (swissgerman), Swissgerman (swissgerman), Turkish (turkish), Ukrainian (ukrainian)

translations also denes a few dialects. The language to which the dialect belongs to is given in paretheses:

canadien (french), american (english), australian (english), british (english), canadian (english), austrian (german), naustrian (austrian), magyar (hungarian), brazil (portuges), swissgerman (german)

These languages should cover all languages which are currently covered by babel and polyglossia.

## <span id="page-5-0"></span>5 Implementation

In the following code the lines  $1-30$  have been omitted. They only repeat the license statement which has already been mentioned in section [2.](#page-1-0)

```
31 \def\@trnslt@date{2013/06/28}
32 \def\@trnslt@version{v0.10}
33
34 \ProvidesPackage{translations}[\@trnslt@date\space \@trnslt@version\space a
      simple translator]
35 \RequirePackage{etoolbox}
36
37 % --------------------------------------------------------------------------
38 % message handling
39 \def\@trnslt@error@message{%
40 For details have a look at the 'translations' manual.}
41
42 \def\@trnslt@create@message#1{%
43 \ifstrequal{#1}{Error}
44 \{^{\circ}\!45 \lowercase{\csdef{@trnslt@#1}}##1{%
```

```
46 \csuse{Package#1}{translations}{##1}{\@trnslt@error@message}}%
47 } {\frac{6}{5}48 \lowercase{\csdef{@trnslt@#1}}##1{%
49 \csuse{Package#1}{translations}{##1}}%
50 }}
51 \@trnslt@create@message{Error}
52 \@trnslt@create@message{Warning}
53 \@trnslt@create@message{WarningNoLine}
54 \@trnslt@create@message{Info}
55
56 \def\@trnslt@err@unknown@lang#1{%
57 \@trnslt@error{Unknown language '#1'}}
58
59 \def\@trnslt@warn@unknown@lang#1{%
60 \@trnslt@warning{Unknown language '#1'}}
61
62 \def\@trnslt@err@already@defined#1#2{%
63 \@trnslt@error{The #2 translation for '#1' is already defined.}}
64
65 \def\@trnslt@err@not@defined#1#2{%
66 \@trnslt@error{The \@trnslt@language{#2} translation for '#1' is not
    defined yet.}}
67
68 \frac{9}{6} \frac{1}{2}69 % check if babel or polyglossia is used
70 \AtEndPreamble{
71 \@ifpackageloaded{babel}{}{
72 \@ifpackageloaded{polyglossia}{}
_{73} {\@trnslt@warning{No language package found. I am going to use '
    english'
74 as default language.}}
75 }
76 \ifdef\languagename{}
77 {\def\languagename{english}}
78 \def\@trnslt@current@language{\languagename}
79 \ifdef\bbl@afterfi{}
80 {\long\def\bbl@afterfi#1\fi{\fi#1}}
81 }
8<sub>2</sub>83 % book keeping: the following macros will be used as 'etoolbox' lists that
84 % keep record of defined languages, dialects and aliases
85 \def\@trnslt@languages{}
86 \def\@trnslt@aliases@pair{}
87 \def\@trnslt@aliases@single{}
88 \def\@trnslt@dialects@pair{}
89 \def\@trnslt@dialects@single{}
```
90

```
91 % --------------------------------------------------------------------------
\DeclareLanguage\DeclareLanguageAlias
93 \frac{9}{2} #1: language
94 \newrobustcmd*\DeclareLanguage[1]{%
95 \@trnslt@declare@language{#1}}
96 \@onlypreamble\DeclareLanguage
97
98 \def\@trnslt@declare@language#1{%
99 \@trnslt@if@language{#1}
100 \{ \}101 \csdef{@trnslt@language@#1}{#1}%
102 \listeadd\@trnslt@languages{#1}%
103 }%
104 }
105
106 \def\@trnslt@language#1{%
107 \csuse{@trnslt@language@#1}}
108
109 \def\@trnslt@if@language#1{%
110 \ifcsundef{@trnslt@language@#1}
111 {\expandafter\@secondoftwo}
112 {\expandafter\@firstoftwo}%
113 }
114
115 \frac{9}{11}: dialect
116 % #2: language
\DeclareLanguageDialect[2]{%
118 \@trnslt@declare@languagedialect{#1}{#2}}
119 \@onlypreamble\DeclareLanguageDialect
120
121 \def\@trnslt@declare@languagedialect#1#2{%
122 \@trnslt@if@language{#2}
123 {}{%
124 \@trnslt@warn@unknown@lang{#2}%
\frac{125}{125} \@trnslt@declare@language{#2}%
126 \frac{1}{6}127 \@trnslt@if@dialect{#1}
128 \left\{\% \Rightarrow \text{ist schon als dialect definite} \Rightarrow \text{irqendwele} weiteren checks?
129 }
130 \{^{\circ}\!\!131 \@trnslt@if@alias{#2}
132 \left\{ \frac{6}{6} \right\}133 \csedef{@trnslt@dialect@#1}{{\@trnslt@alias{#2}}{#1}}%
134 \@trnslt@declare@language{#1}%
135 \listeadd\@trnslt@dialects@single{#1}%
```

```
5 Implementation
```

```
136 \listeadd\@trnslt@dialects@pair{{#1}{\@trnslt@alias{#2}}}%
<sup>137</sup> }
138 \left\{\begin{array}{c} \infty \\ \infty \end{array}\right.139 \csdef{@trnslt@dialect@#1}{{#2}{#1}}%
140 \@trnslt@declare@language{#1}%
141 \listeadd\@trnslt@dialects@single{#1}%
142 \listeadd\@trnslt@dialects@pair{{#1}{#2}}%
143 }%
144 }%
145 }
146
147 \def\@trnslt@dialect#1{%
148 \csuse{@trnslt@dialect@#1}}
149
150 \def\@trnslt@dialect@of#1{%
151 \expandafter\expandafter\expandafter
152 \@trnslt@dialect@of@aux
153 \csname @trnslt@dialect@#1\endcsname\@empty
154 }
155 \def\@trnslt@dialect@of@aux#1#2{\ifx\relax#1\@empty\else#1\fi}
156
157 \def\@trnslt@if@dialect#1{%
158 \ifcsundef{@trnslt@dialect@#1}
159 {\expandafter\@secondoftwo}
160 {\expandafter\@firstoftwo}%
161 }
162
163 \, 8 #1: alias
164 \, % #2: language
\DeclareLanguageAlias[2]{%
166 \@trnslt@declare@languagealias{#1}{#2}}
\DeclareLanguageAlias
168
169 \def\@trnslt@declare@languagealias#1#2{%
170 \@trnslt@if@language{#2}
171 {}{%
\frac{172}{172} \@trnslt@warn@unknown@lang{#2}%
173 \@trnslt@declare@language{#2}%
174 }%
175 \csletcs{@trnslt@language@#1}{@trnslt@language@#2}%
176 \@trnslt@if@dialect{#2}
177 {\csletcs{@trnslt@dialect@#1}{@trnslt@dialect@#2}}
178 {}%
179 \ifinlist{#1}\@trnslt@aliases@single
180 {}{%
181 \csdef{@trnslt@alias@#1}{#2}%
182 \listeadd\@trnslt@aliases@pair{{#1}{#2}}%
```

```
183 \listeadd\@trnslt@aliases@single{#1}%
184 }%
185 }
186
187 \def\@trnslt@alias#1{%
188 \csuse{@trnslt@alias@#1}}
189
190 \def\@trnslt@if@alias#1{%
191 \ifcsundef{@trnslt@alias@#1}
192 {\expandafter\@secondoftwo}
193 {\expandafter\@firstoftwo}%
194 }
195
196 % dummy language: 'fallback':
\DeclareLanguage{fallback}
198 \DeclareLanguageAlias{Fallback}{fallback}
199
200 % --------------------------------------------------------------------------
201 % \DeclareTranslation, \NewTranslation and \RenewTranslation
202 \, 8 \, 41: language
203 % #2: word
204 % #3: replacement
205 \newrobustcmd*\DeclareTranslation[3]{%
206 \@trnslt@declare@translation{#2}{#1}{#3}}
207 \@onlypreamble\DeclareTranslation
208
209 \newrobustcmd*\DeclareTranslationFallback[2]{%
     \@trnslt@declare@translation{#1}{fallback}{#2}}
211 \@onlypreamble\DeclareTranslationFallback
212
213 \newrobustcmd*\NewTranslation[3]{%
214 \@trnslt@new@translation{#2}{#1}{#3}}
215 \@onlypreamble\NewTranslation
216
217 \newrobustcmd*\RenewTranslation[3]{%
218 \@trnslt@renew@translation{#2}{#1}{#3}}
219 \@onlypreamble\RenewTranslation
220
221 \text{ % } #1: word
222 % #2: language
223 % #3: replacement
224 \def\@trnslt@declare@translation#1#2#3{%
225 \@trnslt@if@language{#2}
226 {%
227 % save the <word> as <word>:
228 \csdef{@trnslt@word@#1@literal}{#1}%
```

```
229 % check if the language is a dialect:
230 \@trnslt@if@dialect{#2}
231 {\csdef{@trnslt@word@#1@\@trnslt@dialect{#2}}{#3}}
232 \{ \}%
233 % check if translation already exists:
_{234} \@trnslt@if@translation{#1}{#2}
235 \{ \}236 {\csdef{@trnslt@word@#1@\@trnslt@language{#2}}{#3}}%
<sup>237</sup> }
238 {\@trnslt@err@unknown@lang{#2}}%
239 }
240
241 \def\@trnslt@if@translation#1#2{%
242 \ifcsundef{@trnslt@word@#1@\@trnslt@language{#2}}
243 \{^{\circ}\!\!244 \@trnslt@if@dialect{#2}
245 \{^{\circ}\!\!246 \ifboolexpe{
247 test {\ifcsundef{@trnslt@word@#1@\@trnslt@dialect{#2}}} or
248 test {\ifcsundef{@trnslt@word@#1@\@trnslt@dialect@of{#2}}}
<sup>249</sup> }
250 {\expandafter\@firstoftwo}
251 {\expandafter\@secondoftwo}%
252 }
253 {\expandafter\@secondoftwo}%
254 }
255 {\expandafter\@firstoftwo}%
256 }
257
258 \def\@trnslt@new@translation#1#2#3{%
259 \@trnslt@if@translation{#1}{#2}
260 {\@trnslt@err@already@defined{#1}{#2}}
261 {\@trnslt@declare@translation{#1}{#2}{#3}}}
262
263 \def\@trnslt@renew@translation#1#2#3{%
264 \@trnslt@if@translation{#1}{#2}
_{265} {\@trnslt@declare@translation{#1}{#2}{#3}}
266 {\@trnslt@err@not@defined{#1}{#2}}}
267
268 % --------------------------------------------------------------------------
\GetTranslationFor\GetTranslation
270 % these need to be expandable!
271 % #1: language
272 % #2: word
273 \newcommand*\GetTranslationFor[2]{%
274 \@trnslt@get@translation@for{#2}{#1}}
```

```
275
276 \newcommand*\GetTranslation[1]{%
277 \@trnslt@get@translation@for{#1}{\@trnslt@current@language}}
278
279 % #1: word #2: language
280 \def\@trnslt@get@translation@for#1#2{%
281 \@trnslt@if@dialect{#2}
282 \left\{\begin{array}{c} 2 \end{array}\right\}283 \ifcsdef{@trnslt@word@#1@\@trnslt@dialect{#2}}
284 {\csuse{@trnslt@word@#1@\@trnslt@dialect{#2}}}
285 {\csuse{@trnslt@word@#1@\@trnslt@dialect@of{#2}}}%
286 }
287 {\csuse{@trnslt@word@#1@\@trnslt@language{#2}}}%
288 }
289
290 \def\@trnslt@getandcheck@translation@for#1#2{%
291 \@trnslt@if@translation{#1}{#2}
292 {\@trnslt@get@translation@for{#1}{#2}}
293 {%
294 \@trnslt@warning{Translation for '#1' in #2 unknown. You may try to
     use
295 \setminus \string\DeclarerTranslation{#2}{#1}{  ... } in your preample.296 \@trnslt@if@translation{#1}{fallback}
297 \{^{\circ}_{6}298 \@trnslt@info{Using fallback translation for '#1'}%
299 \csuse{@trnslt@word@#1@fallback}
300 } \%301 {\csuse{@trnslt@word@#1@literal}}%
302 }%
303 }
304
305 % --------------------------------------------------------------------------
306 % \SaveTranslationFor and \SaveTranslation
307 \newrobustcmd*\SaveTranslationFor[3]{%
308 \@trnslt@save@translation@for{#1}{#3}{#2}}
309
310 \newrobustcmd*\SaveTranslation[2]{%
311 \@trnslt@save@translation@for{#1}{#2}{\@trnslt@current@language}}
312
313 \def\@trnslt@save@translation@for#1#2#3{%
314 \edef#1{%
315 \@trnslt@if@translation{#2}{#3}
316 {\csuse{@trnslt@word@#2@\@trnslt@language{#3}}}
3^{17} {}%
318 }}
319
```

```
320 % --------------------------------------------------------------------------
\LoadDictionary\LoadDictionaryFor
322 \newrobustcmd*\LoadDictionary[1]{%
323 \@trnslt@load@dictionary@for{#1}{\@trnslt@current@language}}
324 \@onlypreamble\LoadDictionary
325
326 \newrobustcmd*\LoadDictionaryFor[2]{%
327 \@trnslt@load@dictionary@for{#2}{#1}}
328 \@onlypreamble\LoadDictionaryFor
329
330 % #1: name
331 % #2: lang
332 \def\@trnslt@load@dictionary@for#1#2{%
333 \AtBeginDocument{%
334 \InputIfFileExists{#1-\@trnslt@language{#2}.trsl}
335 {\@trnslt@info{loading dictionary '#1' for '#2'.}}
336 {\@trnslt@warning{File '#1-\@trnslt@language{#2}.trsl' not found.}}%
337 }}
338
339 \newrobustcmd*\ProvideDictionaryFor[2]{%
340 \@trnslt@provide@dictionary@for{#1}{#2}}
341 \@onlypreamble\ProvideDictionaryFor
342
343 \def\@trnslt@provide@dictionary@for#1#2{%
344 \def\@trnslt@dictionary@name{#2}%
345 \def\@trnslt@dictionary@lang{#1}%
346 \@ifnextchar[
347 {\@trnslt@provide@dictionary@version}
_{348} {\ProvidesFile{#2-#1.trsl}[(#1 translation file '#2')]}}
349
350 \def\@trnslt@provide@dictionary@version[#1]{%
351 \ProvidesFile
352 {\@trnslt@dictionary@name-\@trnslt@dictionary@lang.trsl}%
353 [(\@trnslt@dictionary@lang\space translation file '\
     @trnslt@dictionary@name') #1]}
354
355 % \@trnslt@dictionary@language
356 \newrobustcmd*\DeclareDictTranslation[2]{%
357 \@trnslt@declare@translation{#1}{\@trnslt@dictionary@lang}{#2}}
\DeclareDictTranslation
359
360 \quad \frac{9}{6} \quad - - - - - - - - - - - - -361 % predefined languages
362 \DeclareLanguage{albanian}
```
[\DeclareLanguage{](#page-1-4)bulgarian}

```
364 \DeclareLanguage{catalan}
\DeclareLanguage{croatian}
366 \DeclareLanguage{czech}
\DeclareLanguage{danish}
368 \DeclareLanguage{dutch}
   \DeclareLanguage{english}
370 \DeclareLanguage{finnish}
\DeclareLanguage{french}
\DeclareLanguage{german}
\DeclareLanguage{greek}
374 \DeclareLanguage{hebrew}
375 \DeclareLanguage{hungarian}
376 \DeclareLanguage{icelandic}
\DeclareLanguage{italian}
378 \DeclareLanguage{norwegian}
\DeclareLanguage{polish}
380 \DeclareLanguage{portuges}
\DeclareLanguage{romanian}
\DeclareLanguage{russian}
\DeclareLanguage{serbocroatian}
384 \DeclareLanguage{slovak}
385 \DeclareLanguage{slovenian}
386 \DeclareLanguage{spanish}
\DeclareLanguage{swedish}
388 \DeclareLanguage{turkish}
389 \DeclareLanguage{ukrainian}
390
391 \DeclareLanguageAlias {Albanian}{albanian}
392 \DeclareLanguageAlias {Bulgarian}{bulgarian}
393 \DeclareLanguageAlias {Catalan}{catalan}
394 \DeclareLanguageAlias {Croatian}{croatian}
395 \DeclareLanguageAlias {Czech}{czech}
396 \DeclareLanguageAlias {Danish}{danish}
397 \DeclareLanguageAlias {Dutch}{dutch}
398 \DeclareLanguageAlias {Finnish}{finnish}
   399 \DeclareLanguageAlias {francais}{french}
   \DeclareLanguageAlias {Francais}{francais}
401 \DeclareLanguageDialect{canadien}{french}
402 \DeclareLanguageAlias {Canadien}{canadien}
403 \DeclareLanguageAlias {French}{french}
404 \DeclareLanguageDialect{american}{english}
405 \DeclareLanguageAlias {American}{american}
406 \DeclareLanguageDialect{australian}{english}
407 \DeclareLanguageAlias {Australian}{australian}
   408 \DeclareLanguageDialect{british}{english}
409 \DeclareLanguageAlias {British}{british}
```
[\DeclareLanguageDialect{](#page-1-8)canadian}{english}

```
411 \DeclareLanguageAlias {Canadian}{canadian}
412 \DeclareLanguageAlias {English}{english}
413 \DeclareLanguageAlias {UKenglish}{british}
414 \DeclareLanguageAlias {USenglish}{american}
415 \DeclareLanguageDialect{austrian}{german}
   \DeclareLanguageAlias {Austrian}{austrian}
\DeclareLanguageAlias {German}{german}
418 \DeclareLanguageAlias {germanb}{german}
419 \DeclareLanguageDialect{naustrian}{austrian}
420 \DeclareLanguageAlias {ngerman}{german}
421 \DeclareLanguageAlias {Greek}{greek}
422 \DeclareLanguageAlias {polutonikogreek}{greek}
423 \DeclareLanguageAlias {Hebrew}{hebrew}
424 \DeclareLanguageAlias {Hungarian}{hungarian}
425 \DeclareLanguageDialect{magyar}{hungarian}
426 \DeclareLanguageAlias {Magyar}{magyar}
427 \DeclareLanguageAlias {Icelandic}{icelandic}
428 \DeclareLanguageAlias {Italian}{italian}
429 \DeclareLanguageAlias {norsk}{norwegian}
430 \DeclareLanguageAlias {Norsk}{norsk}
431 \DeclareLanguageAlias {Norwegian}{norwegian}
432 \DeclareLanguageAlias {nynorsk}{norwegian}
433 \DeclareLanguageAlias {Nynorsk}{nynorsk}
434 \DeclareLanguageAlias {Polish}{polish}
435 \DeclareLanguageDialect{brazil}{portuges}
436 \DeclareLanguageAlias {Brazil}{brazil}
437 \DeclareLanguageAlias {brazilian}{brazil}
438 \DeclareLanguageAlias {Brazilian}{brazilian}
439 \DeclareLanguageAlias {Portuges}{portuges}
440 \DeclareLanguageAlias {portuguese}{portuges}
441 \DeclareLanguageAlias {Portuguese}{portuguese}
442 \DeclareLanguageAlias {Romanian}{romanian}
443 \DeclareLanguageAlias {Russian}{russian}
444 \DeclareLanguageAlias {Serbocroatian}{serbocroatian}
445 \DeclareLanguageAlias {Slovak}{slovak}
446 \DeclareLanguageAlias {Slovenian}{slovenian}
447 \DeclareLanguageAlias {Spanish}{spanish}
448 \DeclareLanguageAlias {Swedish}{swedish}
449 \DeclareLanguageDialect{swissgerman}{german}
450 % this maybe should be a language of it's own:
451 \DeclareLanguageAlias {Swiss}{swissgerman}
452 \DeclareLanguageAlias {Swissgerman}{swissgerman}
453 \DeclareLanguageAlias {Turkish}{turkish}
454 \DeclareLanguageAlias {Ukrainian}{ukrainian}
455
456 \endinput
```
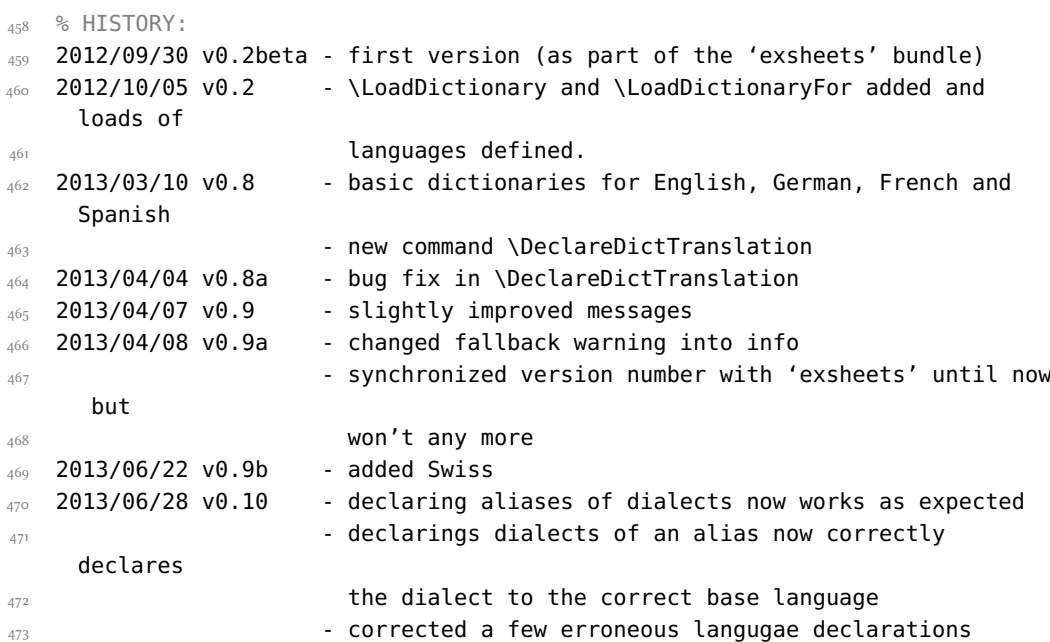

## <span id="page-16-0"></span>Index

Section titles are indicated **bold**, packages sans serif, commands \brown and options yellow.

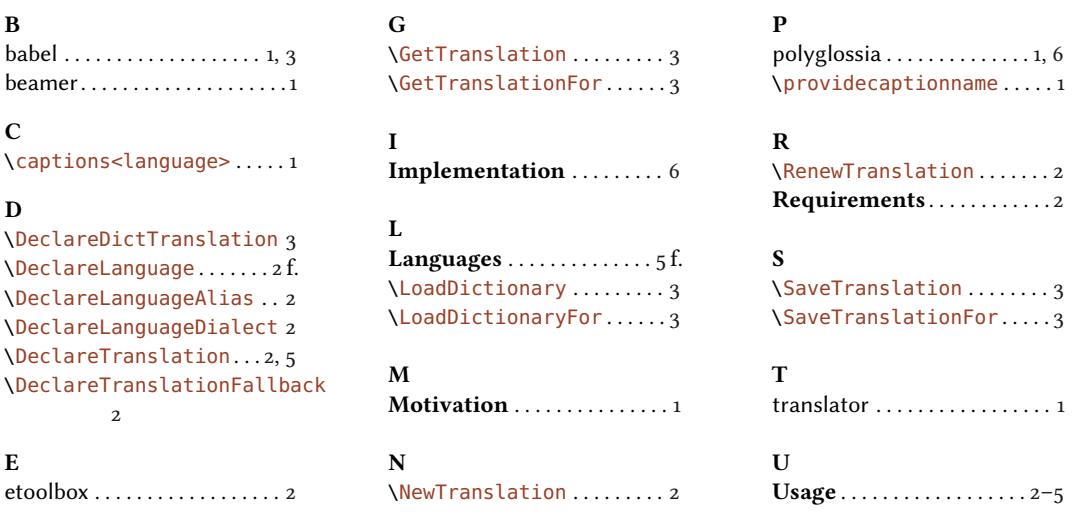